## **МИНИСТЕРСТВО НАУКИ И ВЫСШЕГО ОБРАЗОВАНИЯ РОССИЙСКОЙ ФЕДЕРАЦИИ**

## федеральное государственное бюджетное образовательное учреждение высшего образования «НОВОСИБИРСКИЙ ГОСУДАРСТВЕННЫЙ УНИВЕРСИТЕТ АРХИТЕКТУРЫ, ДИЗАЙНА И ИСКУССТВ имени А.Д. Крячкова»

(НГУАДИ)

"\_\_\_\_\_" \_\_\_\_\_\_\_\_\_\_\_\_\_ 202\_ г. Ректор НГУАДИ \_\_\_\_\_\_\_\_\_\_\_\_\_\_ Н.В. Багрова УТВЕРЖДАЮ РПД одобрена Ученым советом НГУАДИ протокол № 27 от 01.12.2022

# **Компьютерная графика в дизайне**

## рабочая программа дисциплины (модуля)

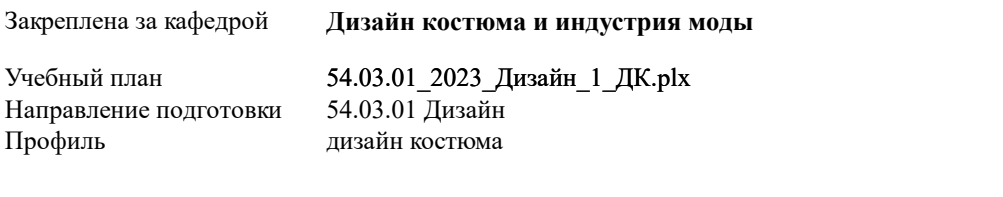

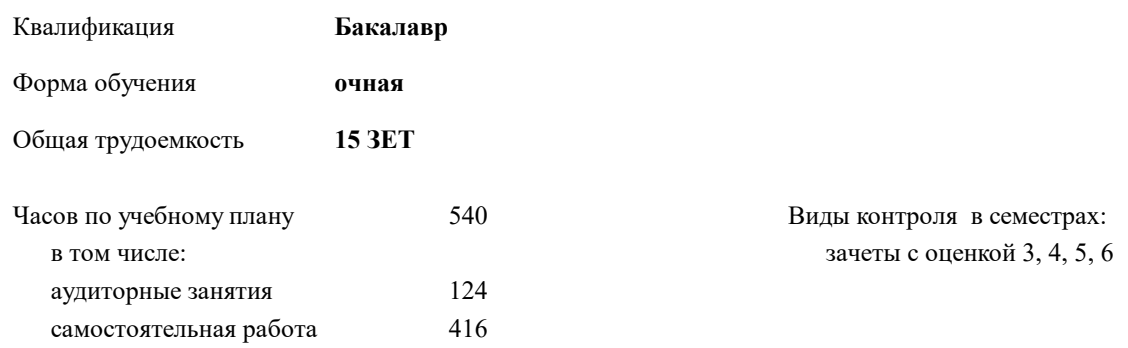

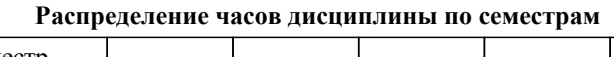

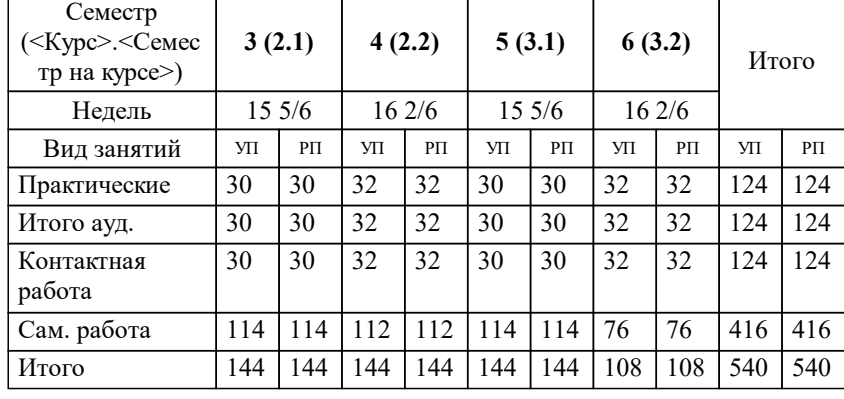

Программу составил(и): *Член Союза дизайнеров Росии, Доцент, Е.А.Корсакова*

*Канд.искусствоведения, Доцент, М.Г.Нечаев* Рецензент(ы):

**Компьютерная графика в дизайне** Рабочая программа дисциплины

разработана в соответствии с:

Федеральный государственный образовательный стандарт высшего образования - бакалавриат по направлению подготовки 54.03.01 Дизайн (приказ Минобрнауки России от 13.08.2020 г. № 1015)

Направление 54.03.01 Дизайн составлена на основании учебного плана: утвержденного учёным советом вуза от 01.12.2022 протокол № 27.

**Дизайн костюма и индустрия моды** Рабочая программа одобрена на заседании кафедры

Протокол от 01.12.2022 г. № 6 Срок действия программы: 2021-2025 уч.г.

Зав. кафедрой М.Г.Нечаев

### **1. ЦЕЛИ ОСВОЕНИЯ ДИСЦИПЛИНЫ (МОДУЛЯ)**

1.1 Основной целью изучения дисциплины является овладение навыками практической деятельности в области квалифицированного использования информационных технологий для обеспечения практической деятельности дизайнера костюма. Знания и навыки, полученные в результате изучения дисциплины, помогут обучающимся ориентироваться в современном информационном пространстве, грамотно формулировать свои информационные потребности и способствовать осознанному использованию информационных технологий в своей профессиональной деятельности. Ключевыми задачами курса являются следующие: 1. Дать представление о современных информационных технологиях, используемых в профессиональной деятельности в области компьютерной графики. 2. Рассмотреть на практике, как полученные знания можно использовать для построения информационных моделей и решения конкретных профессиональных задач средствами компьютерной графики. 3. Ориентировать обучающихся на самостоятельное изучение компьютерных технологий в области компьютерной графики, углубление знаний, выработку уверенных навыков и умений, повысить мотивацию к самообучению для дальнейшего профессионального роста и карьеры.

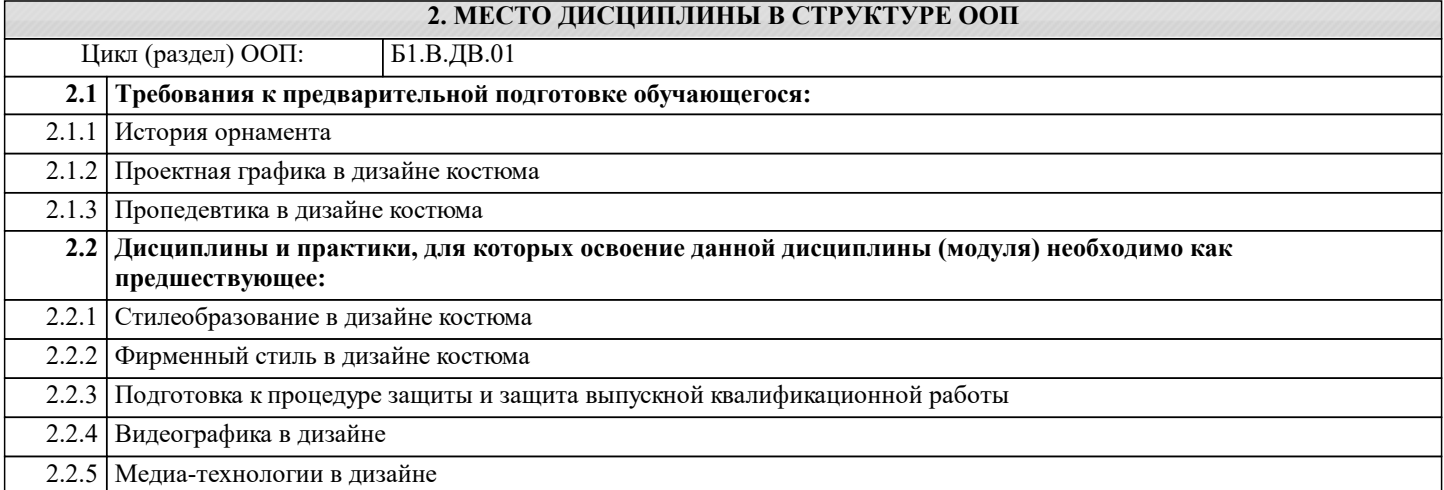

## **3. КОМПЕТЕНЦИИ ОБУЧАЮЩЕГОСЯ, ФОРМИРУЕМЫЕ В РЕЗУЛЬТАТЕ ОСВОЕНИЯ ДИСЦИПЛИНЫ (МОДУЛЯ)**

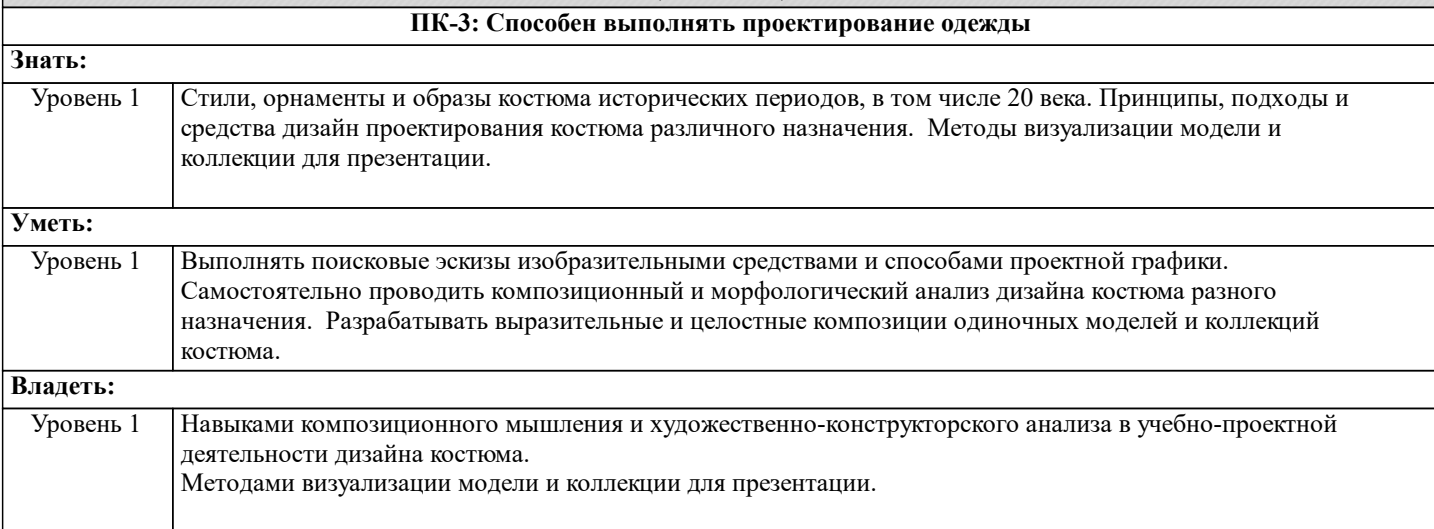

#### **В результате освоения дисциплины обучающийся должен**

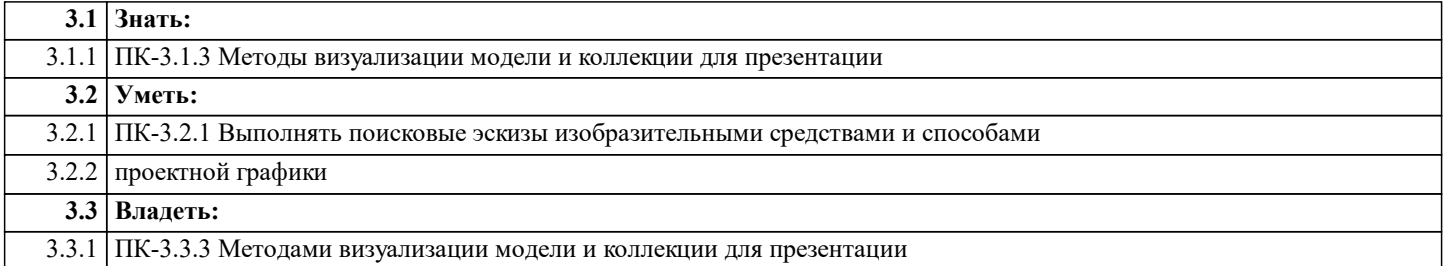

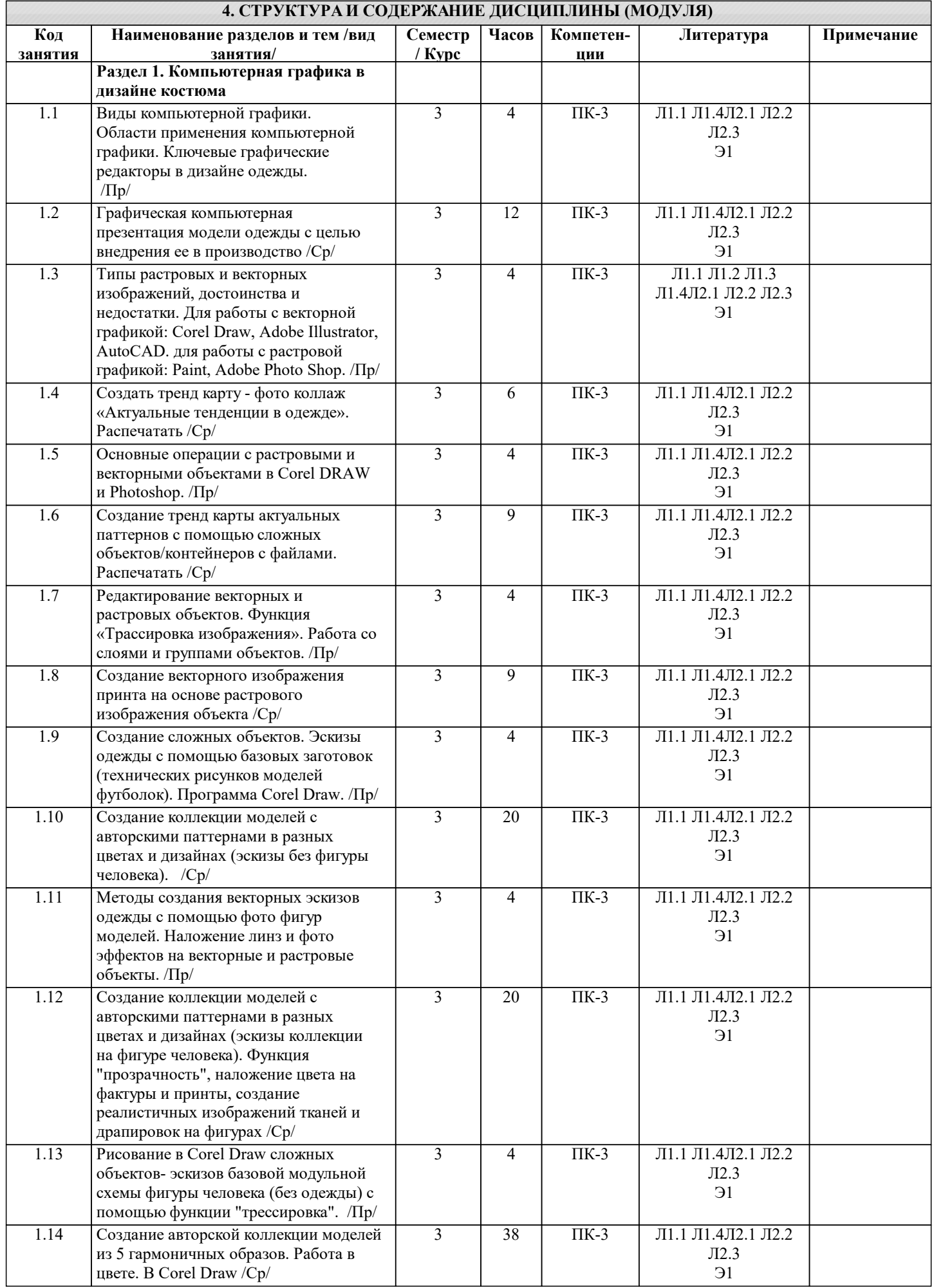

 $\,$ стр. 4 $\,$ 

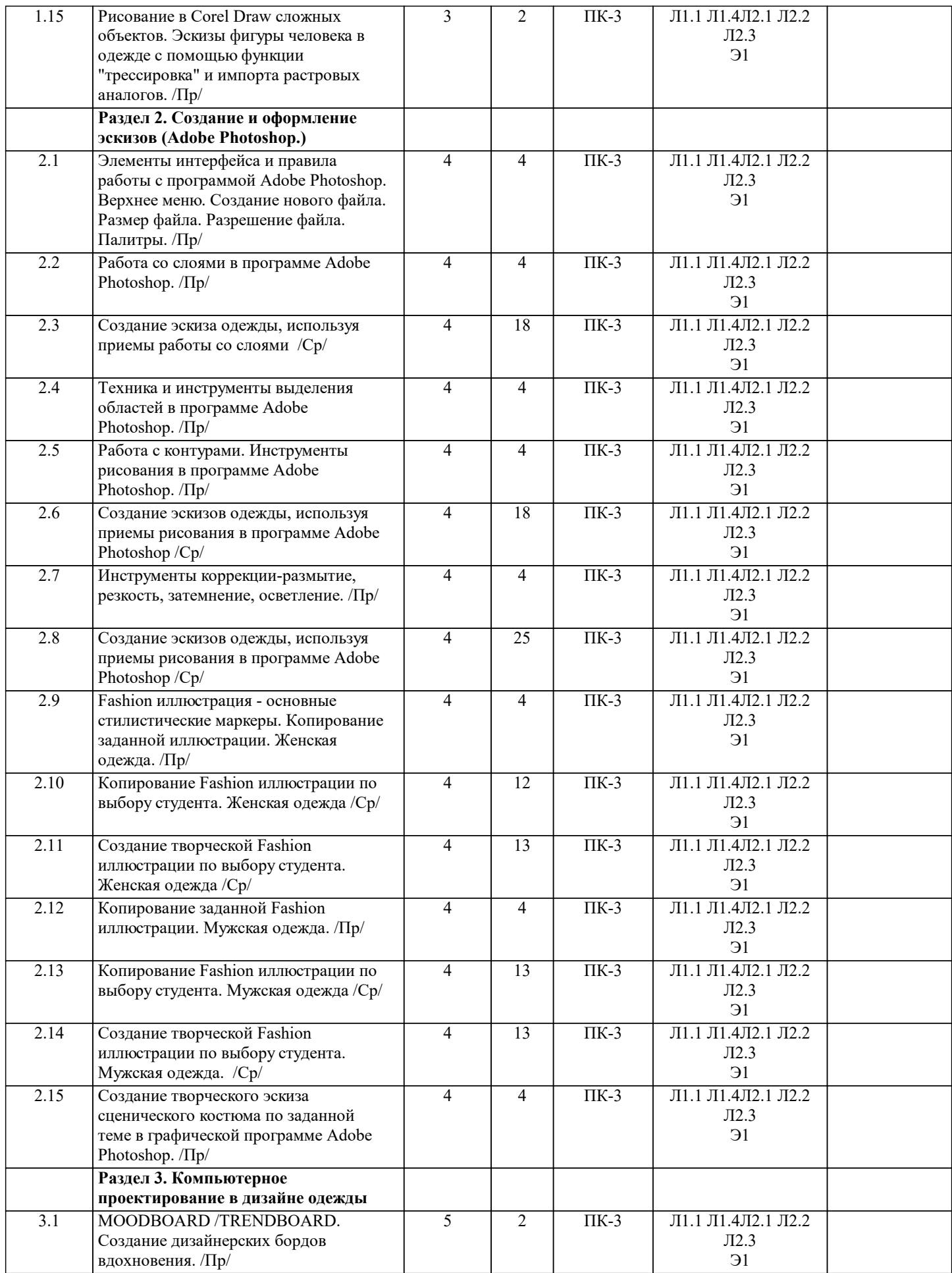

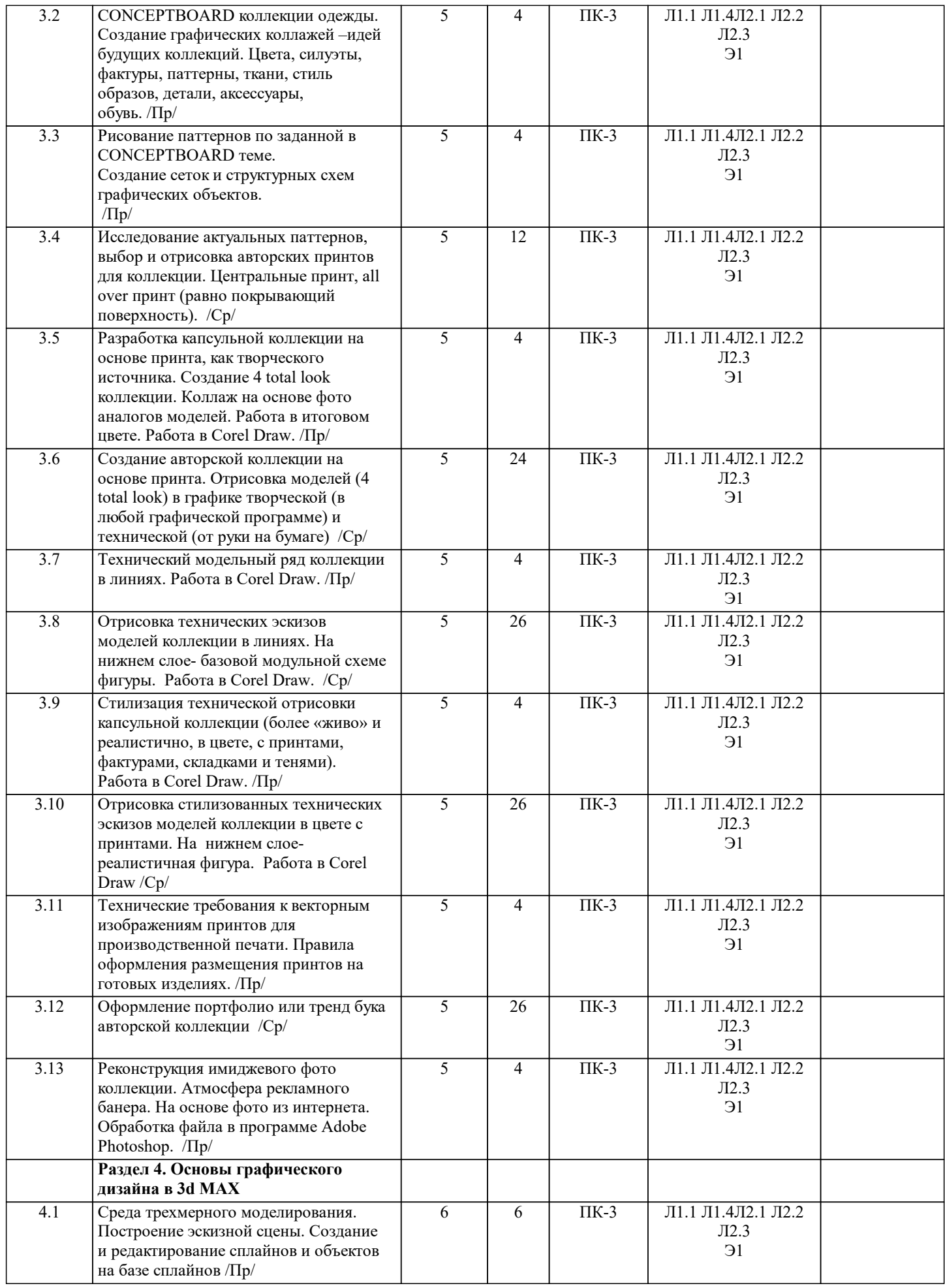

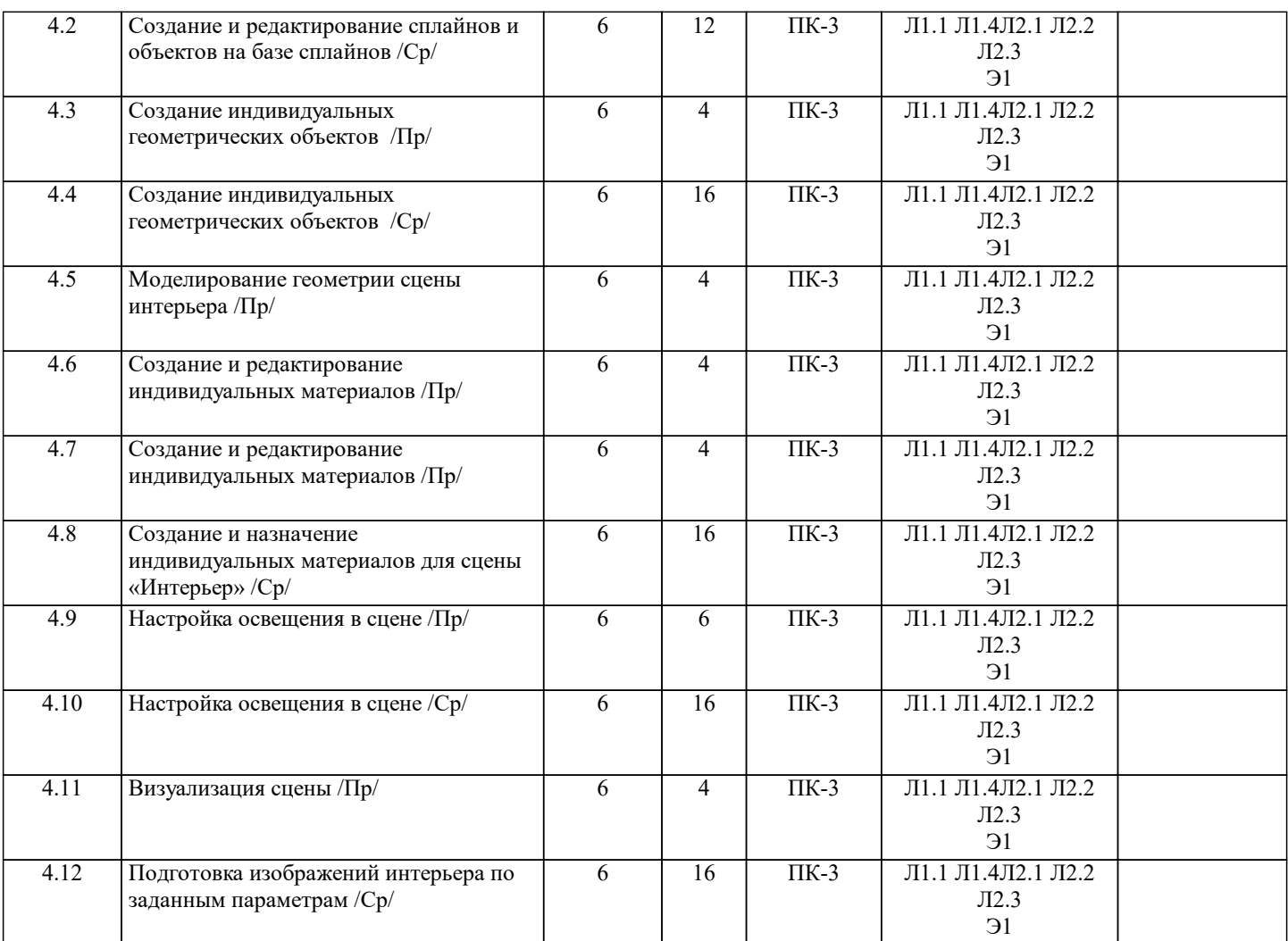

### **5. ФОНД ОЦЕНОЧНЫХ СРЕДСТВ ДЛЯ ПРОВЕДЕНИЯ ТЕКУЩЕЙ И ПРОМЕЖУТОЧНОЙ АТТЕСТАЦИИ ОБУЧАЮЩИХСЯ**

**5.1. Описание критериев и шкал оценивания сформированности компетенций в рамках текущего контроля успеваемости и промежуточной аттестации по дисциплине**

 $T$ ест №1

Тест №2

Практические работы

Вопросы к зачету

Компетенция не сформирована (неудовлетворительно, 0-30 баллов): У обучающегося обнаружены пробелы в знаниях основного учебного материала, допущены принципиальные ошибки в выполнении предусмотренных программой практических заданий.

Пороговый уровень (удовлетворительно, 31-50 баллов): Компетенция сформирована на пороговом уровне. Пороговый уровень даёт общее представление о виде деятельности, основных закономерностях функционирования объектов профессиональной деятельности, методов и алгоритмов решения практических задач.

Базовый уровень (хорошо, 51-80 баллов): Компетенция сформирована на базовом уровне. Базовый уровень позволяет решать типовые задачи, принимать профессиональные и управленческие решения по известным алгоритмам, правилам и методикам.

Продвинутый уровень (отлично, 81-100 баллов): Компетенция сформирована на продвинутом уровне. Продвинутый уровень предполагает готовность решать практические задачи повышенной сложности, нетиповые задачи, принимать профессиональные и управленческие решения в условиях неполной определенности, при недостаточном документальном, нормативном и методическом обеспечении

**5.2. Типовые контрольные задания или иные материалы, необходимые для оценки знаний, умений, навыков и (или) опыта деятельности, характеризующих этапы формирования компетенций в процессе освоения образовательной**

**программы**

Текущий контроль успеваемости – Контрольная работа Практические работы выполняются обучающимся в соответствии с рабочей программой дисциплины, требования и критерии выполнения работы озвучиваются преподавателем на

занятии. Выполненные работы выкладываются обучающимся в ЭИСО НГУАДИ. Пример вопросов по темам дисциплины: 1. Как создать группу палитр? 2. Как изменить схему нумерации страниц? 3. Создание анимационного фильма средствами плоской анимации. 4. Создание фильма-презентации. 5. Сколько вложенностей (иерархия) имеет символ? 6. Какая стандартная скорость кадров? 7. Какой инструмент позволяет работать как с графикой, так и с фреймами? 8. Слайд шоу с музыкальным сопровождением. 9. Принципы создания интервью. 10. Как выделить элемент страницы-шаблона на странице документа? Пример теста: 1. Адрес ресурса в сети Интернет имеет вид: <A>://<Б>/<В>, где вместо А, Б и В располагаются следующие элементы: 1) протокол, хост, путь 2) путь, хост, протокол 3) протокол, путь, хост 4) хост, протокол, путь 2. Атрибуты тегов в структуре HTML-документа могут быть: 5) обязательные 6) необязательные 7) свободные 8) вложенные 3. В данной секции HTML-документа указывают его название и другие параметры, которые браузер будет использовать при отображении документа 1) head  $2)$  body 3) doctype 4) все перечисленное 4. В случае ... верстки размер блоков страницы пропорционален размерам экрана, если окно сужается, то сужаются и блоки 5) адаптивной 6) фиксированной 7) качественной 8) короткой 5. В структуру веб-сервера не входит следующий элемент: 9) CSS 10) CMS 11) HTTP-сервер 12) Операционная система Промежуточная аттестация - Зачет с оценкой Вопросы к зачету с оценкой 1. История развития компьютерной графики 2. Графика и компьютерная графика 3. Графические форматы 4. Графические файлы 5. Графические данные 6. Физические и логические пиксели 7. Отображение цветов 8. Пиксельные данные и палитры 9. Цветовые пространства 10. Типы палитр 11. Швет 12. Цветовые модели 13. Наложение и прозрачность изображений 14. Векторные файлы 15. Структура векторных файлов 16. Преимущества и недостатки векторных файлов 17. Растровые файлы 18. Структура растрового файла 19. Заголовок растрового файла 20. Растровые данные 21. Организация данных в виде строк развертки 22. Организация данных в виде плоскостей 23. Преимущества и недостатки растровых файлов

24. Сжатие данных

25. Физическое и логическое сжатие

- 27. Сжатие с потерями и без потерь
- 28. Метод группового кодирования RLE
- 29. RLEcxema битового, байтового и пиксельного уровней
- 30. RLEcxema с использованием флага
- 31. Пакет вертикального повторения для RLEcxem
- 32. Сжатие методом LZW
- 33. Кодирование ССІТТили кодирование по алгоритму Хаффмана
- 34. Сжатие с потерями JPEG
- 35. Этапы сжатия JPEG
- 36. Фрактальное сжатие
- 37. MPEGсжатие
- 38. Внутрикадровое кодирование МРЕG
- 39. Межкадровое кодирование MPEG
- 40. Сравнительный анализ МРЕG стандартов
- 41. Прикладные программы создания и редактирования растровых изображений
- 42. Прикладные программы создания и редактирования векторных изображений
- 43. Прикладные программы морфирования изображений

## 5.3. Методические материалы, определяющие процедуры оценивания знаний, умений, навыков и (или) опыта деятельности, характеризующих этапы формирования компетенций

Текущий контроль успеваемости и промежуточная аттестация может проводиться в очной форме и (или) с применением дистанционных образовательных технологий в соответствии с Положением об организации текущего контроля успеваемости и промежуточной аттестации по образовательным программам высшего образования НГУАДИ имени А.Д. Крячкова.

Самостоятельная работа является видом учебной деятельности обучающегося, который осуществляется во внеаудиторное время. Целью самостоятельной работы является углубленное усвоение учебного материала , развитие способностей, творческой активности, проявление индивидуального интереса к изучению отдельных тем и вопросов дисциплины. В процессе самостоятельной работы у обучающегося могут возникнуть вопросы, уяснить которые необходимо, используя индивидуальные консультации преподавателя. Образовательные технологии самостоятельной работы включают в себя: проработку рекомендуемой литературы по темам программы; доработку конспектов лекций, работу с учебно-методическими материалами по дисциплине; подготовку к занятиям семинарского типа - к семинарам, практическим занятиям, практикумам, лабораторным работам, и иным аналогичным занятиям, и (или) групповым консультациям, и (или)индивидуальную работу (в том числе индивидуальные консультации), к каждому занятию обучающийся готовится в соответствии с учебно-тематическим планом; предварительное ознакомление с темой занятий лекционного типа (лекцией и иными учебными занятиями, предусматривающими преимущественную передачу учебной информации), в соответствии с учебнотематическим планом, позволяет лучше усвоить материал будущего занятия, разобраться в

проблемных вопросах, активно работать на занятиях; проведение обучающимся самоконтроля усвоения тем дисциплины путем решения тестов, задач, заданий и упражнений, ответов на контрольные вопросы, содержащихся в оценочных и методических материалах по дисциплине;

Промежуточная аттестация - Зачет с оценкой

Зачет является заключительным этапом преподавания. Готовясь к нему, студент повторяет изученный материал, восполняет пробелы, приводит свои знания в систематизированный вид, получает более глубокое представление о содержании курса. Вследствие этого подготовка к зачету сама оказывается важной формой учебной работы.

Зачетное занятие проводится по расписанию. Форма проведения занятия письменная контрольная работа. Вид контроля – фронтальный. Требование к содержанию контрольной работы - дать краткий ответ на поставленный вопрос (задание). Количество вопросов в зачетном задании - 3. Итоговая оценка определяется как сумма оценок, полученных в текущей аттестации и по результатам написания контрольной работы. Проверка ответов и объявление результатов производится в день написания контрольной работы. Результаты аттестации заносятся в зачетную ведомость и зачетную книжку студента. Студенты, не прошедшие промежуточную аттестацию по графику, должны ликвидировать задолженность в установленном порядке. При первой попытке ликвидации задолженности, во время зачетной недели, студенту выдаются все задания по текущему контролю и промежуточной аттестации, по которым он не смог набрать зачетное количество баллов. При ликвидации задолженности после сессии студенту выдаются для выполнения все задания по текущему контролю и вопросы зачетного занятия промежуточной аттестаци

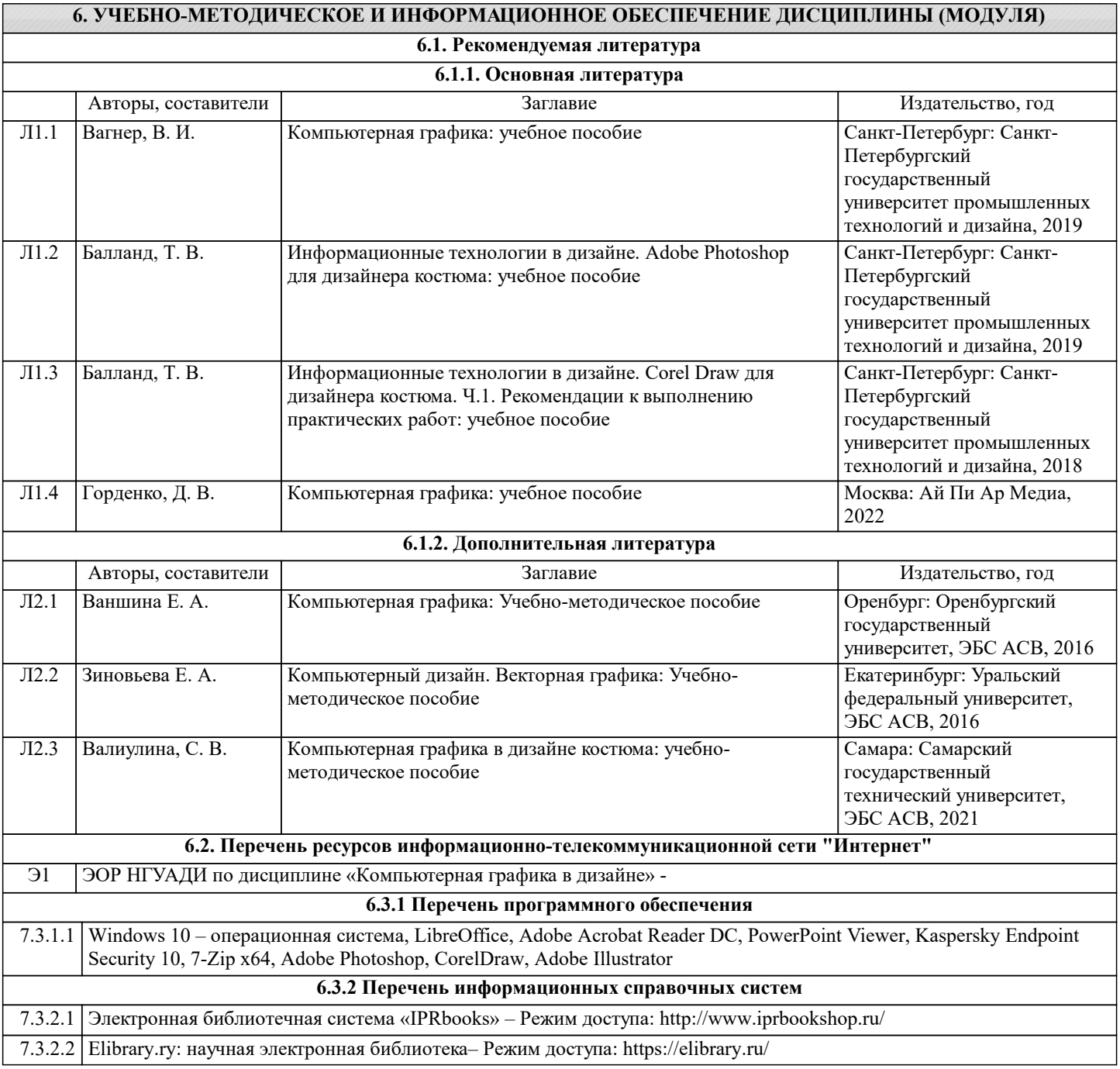

## **7. МАТЕРИАЛЬНО-ТЕХНИЧЕСКОЕ ОБЕСПЕЧЕНИЕ ДИСЦИПЛИНЫ (МОДУЛЯ)**

7.1 Учебная аудитория, оснащенная комплектом учебной мебели и мультимедийным оборудованием, персональными компьютерами (в комплекте) с возможностью подключения к сети «Интернет» и доступом к электронной информационно-образовательной среде НГУАДИ

## **8. МЕТОДИЧЕСКИЕ УКАЗАНИЯ ДЛЯ ОБУЧАЮЩИХСЯ ПО ОСВОЕНИЮ ДИСЦИПЛИНЫ (МОДУЛЯ)**

Самостоятельная работа является видом учебной деятельности обучающегося, который осуществляется во внеаудиторное время. Целью самостоятельной работы является углубленное усвоение учебного материала, развитие способностей, творческой активности, проявление индивидуального интереса к изучению отдельных тем и вопросов дисциплины. В процессе самостоятельной работы у обучающегося могут возникнуть вопросы, уяснить которые необходимо, используя индивидуальные консультации с преподавателем.

Образовательные технологии самостоятельной работы включают в себя:

•проработку рекомендуемой литературы по темам программы; доработку конспектов лекций, работу с учебнометодическими материалами по дисциплине;

•подготовку к занятиям семинарского типа – к семинарам, практическим занятиям, практикумам, лабораторным работам, и иным аналогичным занятиям, и (или) групповым консультациям, и (или) индивидуальную работу (в том числе

индивидуальные консультации), к каждому занятию обучающийся готовится в соответствии с учебно-тематическим планом;

•предварительное ознакомление с темой занятий лекционного типа (лекцией и иными учебными занятиями,

предусматривающими преимущественную передачу учебной информации), в соответствии с учебно-тематическим планом, позволяет лучше усвоить материал будущего занятия, разобраться в проблемных вопросах, активно работать на занятиях; •проведение обучающимся самоконтроля усвоения тем дисциплины путем решения тестов, задач, заданий и упражнений, ответов на контрольные вопросы, содержащихся в оценочных и методических материалах по дисциплине